**Capítulo 2**

# **FRACTALES**

Clouds are not spheres, mountains are not cones, coastlines are not circles, and bark is not smooth, nor does lightning travel in a straight line.

BENOIT MANDELBROT.

Hay varios tipos de fractales, por lo que comenzaremos con los más sencillos de entender. Más adelante definiremos la dimensión fractal, así como sus propiedades más importantes: infinita rugosidad, autosimilitud e invariancia frente a cambios de escala.

#### **Fractales iterativos**

Se llaman iterativos en la literatura fractal, pero deberían llamarse recursivos teniendo en cuenta la forma como se implementan en el computador. Veamos un ejemplo: dibuja un segmento de línea vertical y divídelo en dos partes iguales. Borra la parte de arriba y en su lugar dibuja dos segmentos de la mitad de longitud de la línea original, uno inclinado hacia la derecha y el otro hacia la izquierda, separados 90 grados. Con cada uno de los nuevos dos segmentos repite lo anterior, es decir, divídelos en dos partes iguales, borra el extremo final, sustituyéndolo por otros dos segmentos, y así sucesivamente (Figura 25).

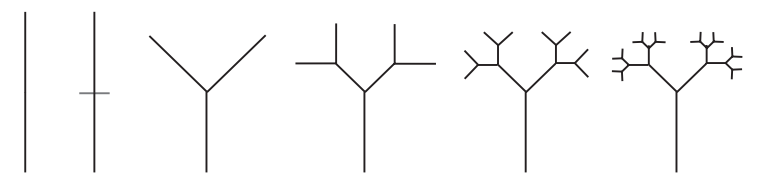

*Figura 25. Fractal arbóreo (híbrido)*

El objeto que obtenemos tiene infinitos detalles. En teoría, el proceso recursivo con el que lo fabricamos es infinito, aunque en la práctica uno se detiene cuando la resolución de la pantalla no permite ver más. Es autosimilar, pues las dos nuevas ramas se parecen a las anteriores, pero giradas y a mitad de tamaño. Y es muy habitual que se parezca a algún objeto del mundo real, en este caso a un árbol.

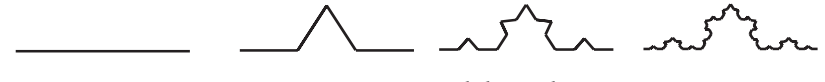

*Figura 26. Fractal de Koch*

De forma parecida, si dibujamos un segmento de línea horizontal y lo dividimos en tres partes iguales, eliminando la de mitad y poniendo en su lugar dos de estas partes con ángulo hacia arriba, y repetimos muchas veces, obtenemos el objeto de la figura 26.

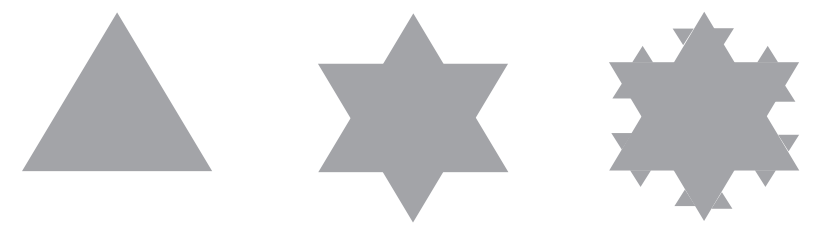

*Figura 27. Fractal copo de nieve*

Por cierto que si usamos esa línea de base para los tres lados de un triángulo, obtenemos el conocido fractal que se asemeja a un copo de nieve (Figura 27).

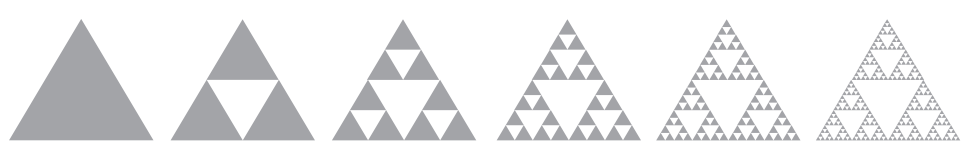

*Figura 28. Fractal triángulo de Sierpinski*

Otro fractal muy conocido es el triángulo de Sierpinski. Para construirlo, se parte de un triángulo equilátero que se divide en cuatro triángulos iguales, eliminándose el central y repitiendo lo mismo sobre los tres triángulos restantes (Figura 28).

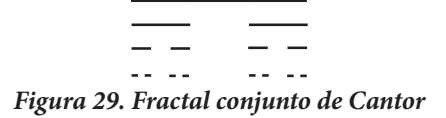

El primer fractal seguramente lo propuso Cantor, aunque en aquella época no se denominaba fractal. Era más bien una especie de monstruosidad matemática. Consiste, como se ve en la figura 29, en un segmento de línea que se divide en tres partes eliminando la de en medio e iterando. Después de infinitas iteraciones, el resultado es un conjunto de puntos completamente inconexo: son puntos sueltos.

En este último ejemplo podemos ver que aunque partimos de un objeto de dimensión 1 (el segmento de línea), el resultado final es una colección de puntos aislados (de dimensión 0). Por aquí vendrá la definición de fractal. Pero antes que nada, es bueno advertir que en muchos libros definen un fractal como un objeto geométrico cuya dimensión es fraccionaria (o sea, con números decimales como 1.5 o 2.3346). Por ejemplo, el conjunto de Cantor tendrá una dimensión mayor que 0 (ya que es más que un único punto), pero menor que 1 (pues no alcanza a ser una línea). Esta es una definición sencilla pero no completamente correcta, porque algunos fractales tienen dimensión entera.

Una definición más acertada es $11$ :

Un fractal es un objeto geométrico cuya dimensión fractal no coincide con su dimensión topológica.

Recuadro 1: Definición de fractal

<sup>11</sup> Hay otras definiciones, pero ninguna está completamente aceptada. Y esta es mi propuesta, pero sé que algunos fractales se quedan por fuera. Por ejemplo, se podría diseñar un fractal que parta de una línea (dimensión topológica = 1) a la que se le quitan puntos (como se hace con el fractal de Cantor) a la vez que se le añaden segmentos (como en el fractal de Koch) de modo que se compensen y al final la dimensión de Hausdorff también valga 1. En cierto modo, con los fractales pasa lo mismo que con los multifractales: todos los objetos lo son. La fractalidad o multifractalidad no es una definición de un tipo particular de objetos sino una medida, que se puede aplicar a todos. Por ejemplo, el segmento de la recta [0,1] se puede construir recursivamente, dividiéndolo en tres partes (como el fractal de Cantor), pero sin quitar ninguna, lo cual da lugar a una dimensión de Hausdorff igual a 1. De la misma manera que los números reales incluyen a los enteros, los objetos fractales incluyen a los sólidos platónicos.

La dimensión topológica es la que ya conocemos: un punto tiene dimensión 0. Una línea, una circunferencia o el contorno de un polígono son de dimensión 1. Un círculo, un cuadrado, un plano son de dimensión 2. Un cubo, una pirámide y una esfera son de dimensión 3. Un tesseract es de dimensión 4. Y así sucesivamente.

La dimensión fractal es una generalización del concepto de dimensión topológica, y puede medirse de varias formas. Las más usadas son:

- Dimensión de Hausdorff-Besicovitch.
- Dimensión de Minkowski-Bouligand, también llamada de conteo de cajas.

La dimensión de Hausdorff-Besicovitch es muy fácil de calcular cuando el fractal se construye de forma iterativa, como ocurre en todos los ejemplos anteriores. La fórmula es:

$$
d_{HB} = \frac{\log(N)}{\log(Z)} \qquad \qquad \text{Ec. 8}
$$

Siendo  $d_{\mu}$  la dimensión de Hausdorff-Besicovitch, *Z* el *zoom* lineal necesario para que la nueva figura coincida con la original y *N* el número de copias de la nueva figura con las que se sustituye la original. En la figura 30 podemos ver que la dimensión de Hausdorff-Besicovitch coincide con la dimensión topológica en objetos tradicionales y también podemos apreciar que no importa el factor de *zoom* que usemos (en objetos regulares tenemos libertad para elegir cualquier valor). Y en la figura 31 podemos ver la dimensión de Hausdorff-Besicovitch de los fractales que acabamos de conocer.

¿Qué quiere decir este número? Fijémonos en los ejemplos de la tabla. Los fractales de Koch y Triángulo de Sierpinski tienen dimensión de Hausdorff-Besikovitch que es un número mayor que uno y menor que dos. Eso significa que ocupan más que una línea, pero no alcanzan a ocupar lo mismo que un plano, mientras que el conjunto de Cantor ocupa menos que una línea, pero más que un punto.

| Nombre   | Objeto<br>original | $d_T$<br>(dimensión<br>topológica<br>del objeto<br>original) | z<br>(zoom<br>lineal) | Nuevo<br>objeto<br>reducido<br>por el<br>zoom | Sustitución del<br>objeto original por<br>N copias del nuevo<br>objeto | N<br>(copias)  |
|----------|--------------------|--------------------------------------------------------------|-----------------------|-----------------------------------------------|------------------------------------------------------------------------|----------------|
| Punto    | ٠                  | $\mathbf 0$                                                  | 2                     | ٠                                             | ۰                                                                      | 1              |
| Segmento |                    | $\mathbf{1}$                                                 | 2                     |                                               |                                                                        | $\overline{2}$ |
| Cuadrado |                    | $\overline{2}$                                               | 2                     |                                               |                                                                        | $\overline{4}$ |
| Cubo     |                    | 3                                                            | $\overline{2}$        |                                               |                                                                        | 8              |
| Punto    |                    | $\mathbf 0$                                                  | 3                     | ٠                                             |                                                                        | $\mathbf 1$    |
| Segmento |                    | $\mathbf 1$                                                  | 3                     |                                               |                                                                        | 3              |
| Cuadrado |                    | $\overline{2}$                                               | 3                     |                                               |                                                                        | 9              |
| Cubo     |                    | 3                                                            | 3                     |                                               |                                                                        | 27             |

*Figura 30. Dimensiones topológica y fractal de objetos ordinarios*

| <b>Nombre</b>                 | Objeto<br>original | $d_{\text{\tiny T}}$<br>(dimensión<br>topológica<br>del objeto<br>original) | z<br>(zoom<br>lineal) | <b>Nuevo</b><br>objeto<br>reducido<br>por el<br>zoom | Sustitución del<br>objeto original por<br>N copias del nuevo<br>objeto | N<br>(copias)  | $\bar{d}_{\text{\tiny HB}}$<br>$=$<br>log(N)<br>log(Z) |
|-------------------------------|--------------------|-----------------------------------------------------------------------------|-----------------------|------------------------------------------------------|------------------------------------------------------------------------|----------------|--------------------------------------------------------|
| Arbóreo                       |                    | $\mathbf{1}$                                                                | $\overline{2}$        |                                                      |                                                                        | $\overline{2}$ | 1                                                      |
| Koch y<br>copo de<br>nieve    |                    | $\mathbf{1}$                                                                | 3                     |                                                      |                                                                        | $\overline{4}$ | 1,26                                                   |
| Triángulo<br>de<br>Sierpinski |                    | $\overline{2}$                                                              | $\overline{2}$        |                                                      |                                                                        | 3              | 1,58                                                   |
| Conjunto<br>de Cantor         |                    | 1                                                                           | 3                     |                                                      |                                                                        | $\overline{2}$ | 0,63                                                   |

*Figura 31. Dimensión de Hausdorff-Besicovitch de algunos fractales*

Es importante señalar que el fractal arbóreo realmente es un objeto híbrido, pues de los tres segmentos que se forman en la primera iteración, solo dos se expanden. El otro segmento (el vertical) se mantiene sin cambios y existe únicamente para dar la sensación estética de que es el tronco del árbol. Y lo mismo ocurre en las siguientes iteraciones. Por eso, en este caso, *N* vale 2. Y por eso su  $d_{\mu}$  vale 1, igual que su  $d_{\tau}$ , contradiciendo aparentemente la definición de fractal, pero ello ocurre porque no es completamente fractal. Si expandiéramos las tres ramas, entonces  $N=3$  y  $d_{HR}=1.584963$ , y el resultado es el de la figura 32.

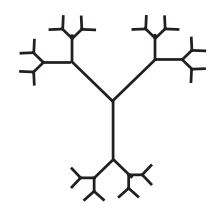

*Figura 32. Fractal arbóreo*

Por otro lado, la dimensión de Minkowski-Bouligand  $d_{MB}$  se define con el número mínimo  $N<sub>p</sub>$  de hiperesferas de radio *R* necesarias para recubrir el objeto fractal, cuando el radio tiende a cero. También se le llama conteo de esferas o conteo de cajas $12$ .

$$
d_{MB} = \lim_{R \to 0} \frac{\log (N_R)}{\log (1/R)}
$$
 Ec. 9

Y también se puede definir como el número  $N_{L}$  de hipercasillas de una cuadrícula de lado *1/2L* que se intersecan con el objeto fractal. Ambas definiciones son equivalentes.

$$
d_{MB} = \lim_{L \to \infty} \frac{\log (N_L)}{\log (2^L)}
$$
 Ec. 10

La dimensión topológica de las hiperesferas y las hipercasillas debe ser estrictamente mayor que la dimensión fractal a medir. Por ejemplo, para el fractal de Koch habría que emplear círculos y casillas de 2 dimensiones. En la figura 33 podemos ver precisamente las iteraciones para *L={1,2,3}* para calcular la dimensión  $d_{MB}$  de este fractal usando conteo de casillas, y en la Tabla 1 los cálculos correspondientes, donde  $N_{\rm L}$  es el número de cajas que intersecan con el fractal, que están señaladas a color. Obviamente habría que iterar para sucesivos valores de L, hasta que los resultados converjan.

<sup>12</sup> *Box counting.*

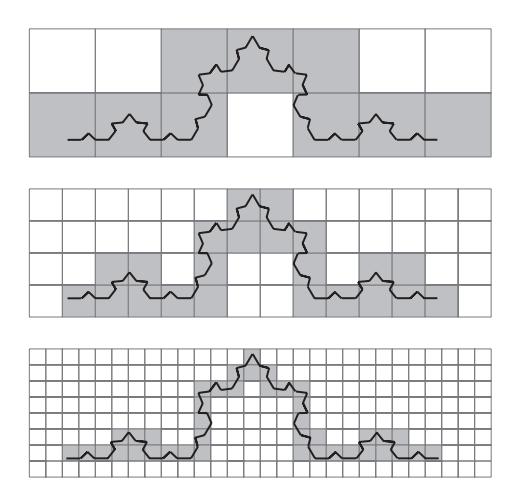

La técnica de conteo de casillas<sup>13</sup> es muy apropiada para cualquier tipo de fractal, incluidos los que se encuentran en la naturaleza.

*Figura 33. Cálculo de la dimensión dMB del fractal de Koch por conteo de cajas*

*Tabla 1. Cálculo de la dimensión dMB del fractal de Koch por conteo de cajas*

|   |    | $log(N_1) / log(2^L)$ |
|---|----|-----------------------|
|   | 9  | 3.17                  |
| 2 | 22 | 2.23                  |
| 3 | 41 | 1.79                  |
|   |    |                       |

Dado que para construir este tipo de fractales hay que iterar infinitas veces, estos objetos tienen infinita rugosidad, infinitos detalles y, habitualmente, un perímetro infinito. Por ejemplo, si calculamos el borde del copo de nieve, suponiendo que el lado del triángulo inicial mide 1 (Tabla 2) vemos que tiende a infinito conforme lo hace el número N de iteraciones.

| Iteración | Número de lados | Tamaño de un lado                                 | Perímetro |
|-----------|-----------------|---------------------------------------------------|-----------|
|           |                 |                                                   |           |
|           | $3*4$           | 1/3                                               |           |
|           | $3*(4*4)$       | $(1/3)$ <sup>*</sup> $(1/3)$                      | 16/3      |
|           | $3*(4*4*4)$     | $(1/3)$ <sup>*</sup> $(1/3)$ <sup>*</sup> $(1/3)$ | 64/9      |
| $\cdots$  | $\cdots$        |                                                   | $\cdots$  |
|           | $3*4N$          | (1/3) <sup>N</sup>                                |           |

*Tabla 2. Cálculo del perímetro del fractal copo de nieve de forma iterativa*

13 *Grid counting*. Las cajas (o esferas) y las casillas son el mismo concepto, salvo que las casillas están alineadas según una retícula, mientras que las cajas (o esferas) no, y se impone la restricción de minimizar el número de cajas (o esferas) necesario para hacer el recubrimiento.

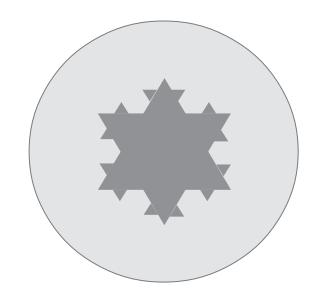

*Figura 34. El área del fractal copo de nieve está acotada*

Y ello es particularmente extraño si consideramos que el área del copo de nieve es finita, dado que podemos dibujar un círculo de radio 1 centrado en el fractal, y el fractal no se sale de allí (Figura 34). Por tanto, el área del fractal es menor a  $\pi^* l^2 = \pi$ .

¡Tenemos una superficie de perímetro infinito que encierra un área finita! Eso hace que estos objetos sean fascinantes y fueran tan difíciles de aceptar en su momento por la comunidad de matemáticos, que llegó a considerarlos monstruosidades.

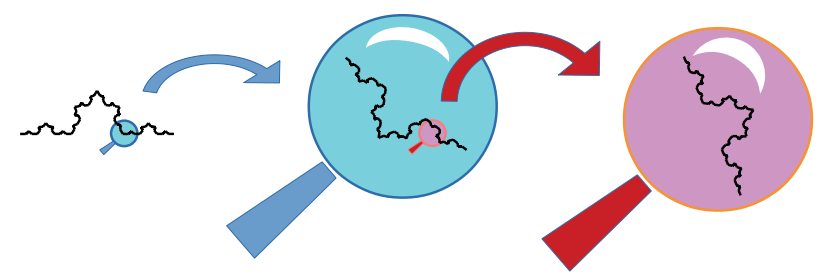

*Figura 35. Invariancia frente a cambios de escala*

Los fractales son autosimilares, es decir, cualquier parte del objeto es idéntica a cualquier otra parte, salvo algún giro o desplazamiento que se deba hacer para que coincidan. Y también son invariantes frente a cambios de escala, es decir, si los miramos con un microscopio a diferentes aumentos, no podemos deducir en qué nivel de *zoom* estamos, basados en la imagen que se obtiene. Cualquier escala nos muestra lo mismo (Figura 35).

Las funciones iterativas se pueden implementar usando gramáticas de Lindenmayer, también llamadas *sistemas-L*, que consisten en una gramática con variables, terminales, un símbolo inicial y reglas de producción. Y donde las variables y terminales se traducen finalmente a una acción en un dibujo. Por ejemplo:

Variables =  ${A, B}$ Terminales =  $\{\}$ Símbolo inicial = A Reglas de producción:  $A \rightarrow B$  $B \rightarrow AB$ 

*Figura 36. Una gramática de Lindenmayer*

Al iterar en esta gramática sale lo siguiente, donde podemos constatar que si contamos el número de símbolos de cada nivel obtenemos la secuencia de Fibonnaci *1,1,2,3,5,8,13...:*

| AB |                 |
|----|-----------------|
| AB |                 |
|    | <b>BAB</b>      |
|    | ARRAR           |
|    | <b>BARARRAR</b> |
|    | ABBABBABABBAB   |

*Figura 37. Secuencia resultante*

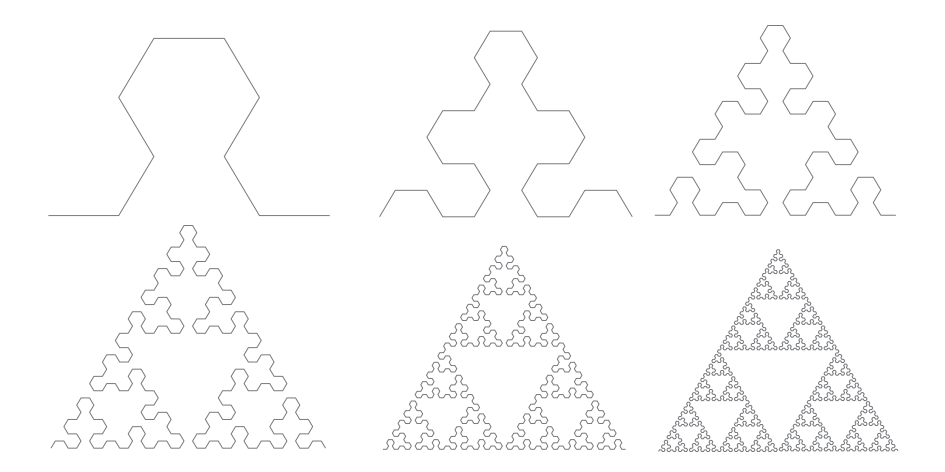

*Figura 38. Sucesivas aproximaciones al triángulo de Sierpinski, usando una gramática de Lindenmayer*

El triángulo de Sierpinski (Figura 38) se puede construir por medio de la gramática<sup>14</sup> que se encuentra en la figura 39.

<sup>14</sup> El código que genera el dibujo directamente en LibreOffice se puede encontrar en: https://goo. gl/75KLk9

| Variables = ${A, B}$                                  |
|-------------------------------------------------------|
| Terminales = ${D, I}$                                 |
| Símbolo inicial = $A$                                 |
| Reglas de producción: $A \rightarrow DBIAIBD$         |
| $B \rightarrow$ IADBDAI                               |
| donde aquí también se utilizan los "movimientos de la |
| tortuga" del lenguaje LOGO, siendo:                   |
| A: avanzar un paso                                    |
| B: también significa avanzar un paso                  |
| I: girar 60 grados a la izquierda                     |
| D: girar 60 grados a la derecha                       |

*Figura 39. Gramática para producir Sierpinski*

Y una planta más realista se puede construir con la gramática de la figura 40.

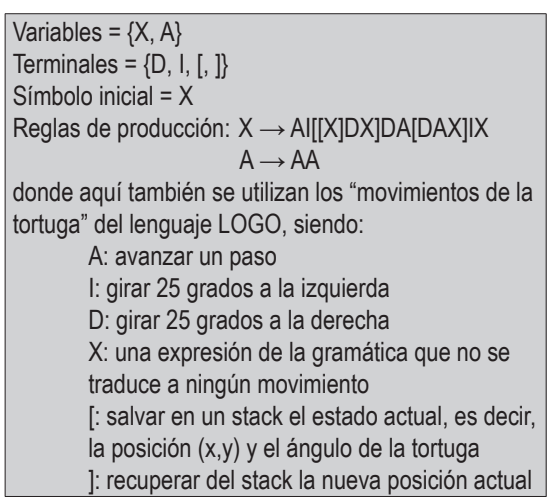

*Figura 40. Gramática para construir una planta*

Cuyo resultado vemos en la figura 41.

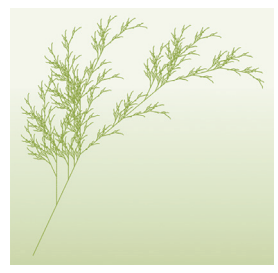

*Figura 41. Planta fractal generada con una gramática de Lindenmayer, después de 6 iteraciones*

Fuente: Sakurambo - Own work, CC BY-SA 3.0. Disponible en: https://goo.gl/Q5ADLu

Cualquier algoritmo de tipo recursivo puede dibujarse gráficamente de modo que aparezca un fractal. Un ejemplo es el juego de las torres de Hanoi.

**Problema 1: Torres de Hanoi**

El juego consiste en 3 torres, cada una con N anillas de tamaños crecientes hacia arriba. El objetivo es pasar todas las anillas de la torre de la izquierda a la torre de la derecha (usando la torre central como lugar auxiliar para hacer maniobras), siguiendo estas reglas:

- Solo se permite mover las anillas de una en una (no puedes tener en tus manos dos anillas a la vez).
- Las anillas pequeñas pueden situarse sobre las anillas grandes, pero no al revés.

#### **Fractales de tiempo de escape**

¿Una ecuación tan sencilla como la siguiente puede producir un objeto tan complejo como el de la figura 42?

$$
z \leftarrow 0
$$
\n
$$
z \leftarrow z^2 + c
$$
\nEc. 11

Resulta que sí. Los números *z* y *c* tienen parte real y parte imaginaria, y la figura está dibujada en el plano complejo. El algoritmo es el siguiente: cada punto *c* del plano complejo se pinta de un cierto color en función de lo que ocurra al inyectar ese número en la ecuación 11. Si después de iterar muchas veces el valor de *z* no diverge (oscila o se mantiene constante o tiende a un valor pequeño), entonces el punto *c* se pinta de color negro y se dice que pertenece al conjunto de Mandelbrot. Los puntos *c* que producen que *z* diverja se pintan de otro color, según algún patrón conforme más rápido diverjan.

Por ejemplo, para *c=0*, la sucesión de valores de *z* sale siempre 0, por lo que ese valor de *c* se pinta de negro.

Otro ejemplo: para *c=i*, entonces *z* toma sucesivamente los valores *{0, i, -1+i, -i, -1+i, -i…}*, es decir, oscila, por lo que ese punto también se pinta de negro.

Otro ejemplo más: para *c=2*, entonces *z* toma sucesivamente los valores *{0, 2, 6, 38, 1446, 2090918…}*, que son rápidamente divergentes, por lo que se pintará de un color muy claro.

Y un último ejemplo: para *c=0.2+0.3i* entonces *z* toma sucesivamente los valores *{0, 0.2+0.3i, 0.15+0.42i, 0.0461+0.426i…}* y termina estabilizándose en *0.079+0.356i* aproximadamente. Este punto *c* también hay que pintarlo de negro.

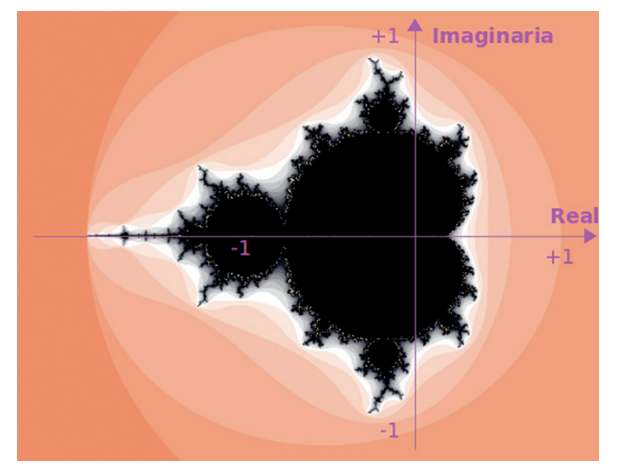

*Figura 42. Fractal de Mandelbrot*

El conjunto de Mandelbrot es un fractal famoso al que se le han descubierto algunas propiedades:

- Es conexo, es decir, se puede trazar una línea continua desde cualquiera de sus puntos hasta cualquier otro sin salirse del conjunto. Y su complementario también es conexo.
- El borde (el límite entre los puntos que sí son del conjunto y los que no son) no es computable. Se puede uno aproximar tanto como quiera al borde, dejando que el computador corra más y más tiempo, pero nunca se obtendrá un punto con todas sus cifras decimales que esté exactamente en el borde. Este borde es lo que constituye el fractal en sí.
- La longitud de su borde es infinita, mientras que su área es finita.
- La dimensión fractal del borde es 2. Este resultado no es obvio y se requiere mucha matemática para demostrarlo.
- Es aproximadamente autosimilar pues muestra una invariancia frente a cambios de escala: al hacer *zoom* sobre cualquier parte del borde aparecen más figuras que se parecen mucho al conjunto original (Figura 43).

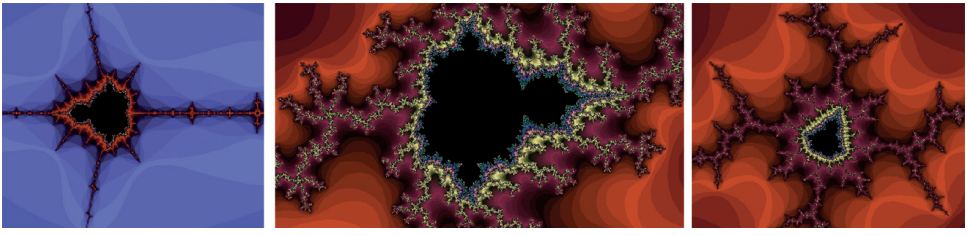

*Figura 43. En los interiores de Mandelbrot*

Hay un software especialmente bueno para explorar este y otros fractales. Se llama *XaoS*, es gratuito, corre sobre cualquier plataforma y en el menú de ayuda trae unos tutoriales que nos enseñarán más cosas del mundo de los fractales.

A partir de cada punto del conjunto de Mandelbrot se puede construir otro fractal llamado conjunto de Julia, usando la misma fórmula iterativa: *z ← z2 + c*, siendo *c* y *z* números complejos, pero ahora *c* es un punto elegido del conjunto de Mandelbrot. Los valores de *z* que hacen que la fórmula iterativa no diverja pertenecen al conjunto de Julia para ese valor *c*. Por eso se dice que Mandelbrot representa un catálogo de fractales (cada punto de Mandelbrot se transforma en un conjunto de Julia, como se ve en la figura 44).

Por ejemplo, para el valor de Mandelbrot *c*=-1 resulta que  $z_{NICIAI}$ =0 sí pertenece al correspondiente conjunto de Julia, ya que la fórmula *z ← z2 -1* oscila, dando lugar a valores de *z=0,-1,0,-1,0,-1...* Es decir, no diverge. Por tanto, pertenece al conjunto. Además, la secuencia es de periodo 2.

Este conjunto de Julia tiene dos puntos fijos. Salen de hacer *z2 -1=z* y de calcular las dos raíces. Son puntos fijos porque se transforman en ellos mismos, al iterar.

Como curiosidades, podemos decir que el conjunto de Mandelbrot consiste en todos los valores de *c* tales que Julia(c) está conectado. O también que es la órbita de *z=0* para la que *z2 +c* no tiende a infinito. La órbita de *z=0*  sabe cuál es la forma del conjunto de Julia para *z2 +c*, y la razón de ello es que *z=0* es el punto crítico de *z2 +c*, ya que la derivada de *z2 +c* es 2*z*, que solo se anula para *z=0*.

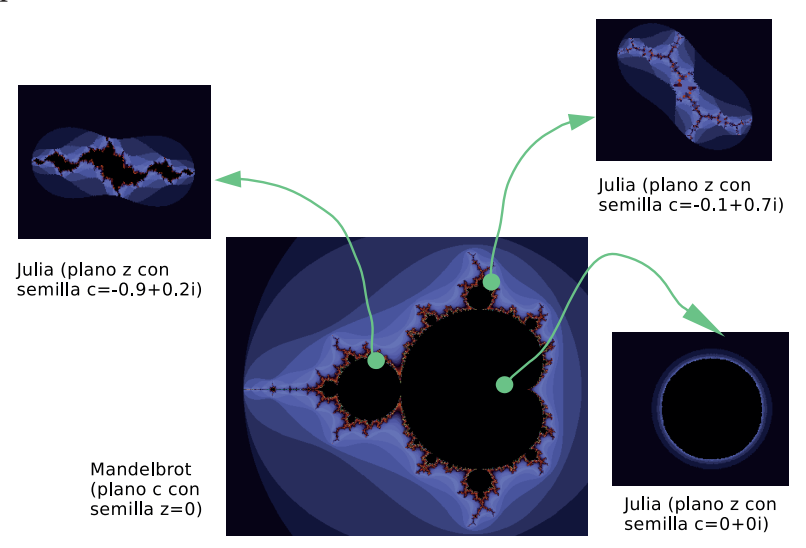

*Figura 44. Mandelbrot como catálogo de Julias*

En Internet hay competencias para ver quién logra mayor profundidad de *zoom* en este bonito fractal (ver SethComposerGuy, 2013).

El conjunto de Julia con *c=-0.12+0.75i* se llama "conejito de Douady" (Figura 45) porque tiene un cuerpo y un par de orejas. Claro que cada oreja se bifurca en otro par de orejas, hasta el infinito. Este conjunto de Julia tiene infinitos puntos de unión en los cuales se intersecan tres regiones. Ello es debido a que este valor de c corresponde a un ciclo de periodo 3 en el conjunto de Mandelbrot. Hay un teorema de Julia y Fatou de 1919 que afirma que, dado un valor de *c*, el conjunto de Julia bien es conexo o bien es un conjunto de Cantor (de puntos aislados). Y existe una forma sencilla de saber en qué caso estamos: si el valor de c está dentro del conjunto de Mandelbrot, entonces el correspondiente conjunto de Julia es conexo. En caso contrario es un conjunto de Cantor.

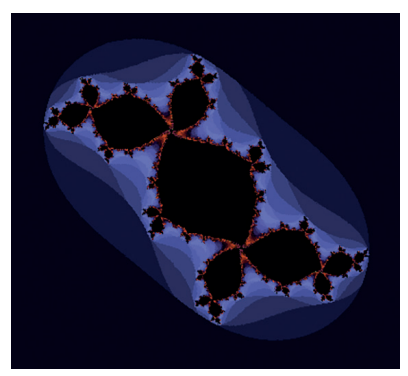

*Figura 45. Conejito de Douady*

Es curioso ver que esta transformación pasa del mundo analógico al digital, con todo conectado a nada conectado, como se muestra en la figura 46.

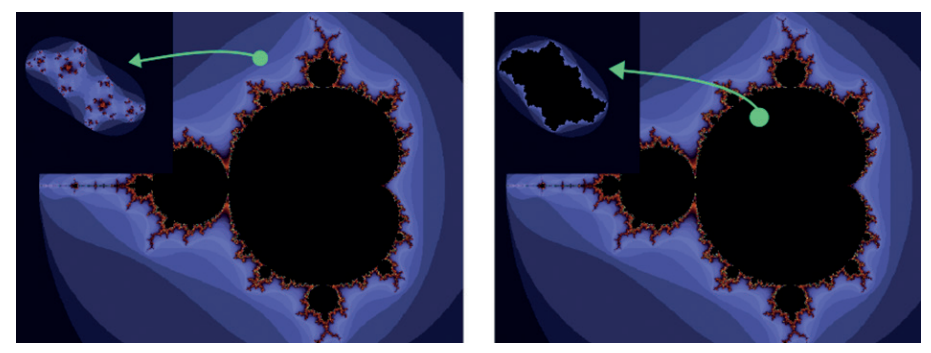

*Figura 46. Julia inconexo y Julia conexo*

Los puntos del conjunto de Mandelbrot no divergen. Eso significa que o bien convergen o bien oscilan. En el caso de que oscilen, lo hacen con un cierto periodo que se puede hallar al observar la figura de Mandelbrot en los alrededores del punto en cuestión: si hay *N* ramificaciones, entonces el periodo es *N*.

En general, si se escoge un punto c dentro del conjunto de Mandelbrot cuyo periodo sea *N*, su conjunto de Julia correspondiente tendrá infinitos puntos de unión en los que se intersecan *N* regiones. Localmente Julia y Mandelbrot son similares (Figura 47).

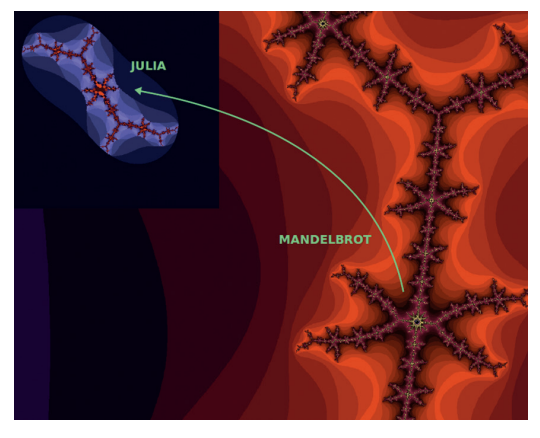

*Figura 47. Localmente, Julia y Mandelbrot se parecen*

Hay muchas variantes que se pueden hacer sobre el fractal de Mandelbrot, que dan lugar a mundos fascinantes definidos en tres dimensiones, como los Mandelhub (Marczak, 2010) y los Mandelbox (Fractal universe, 2016). Y se hacen verdaderas obras de arte basándose en ellos, como Bib993 (2011).

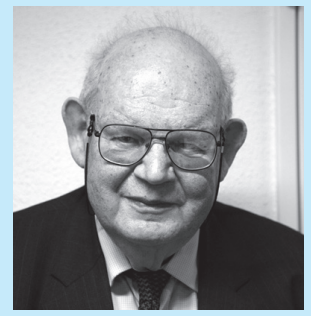

Fuente: CC BY-SA 2.0 fr, Rama (2007). Disponible en: https://goo.gl/BNxo7E

#### **Personaje 1**

#### **Benoît Mandelbrot (1924-2010)**

Matemático polaco con nacionalidad francesa y estadounidense. Popularizó y les dio nombre a los fractales —probablemente inventados por Cantor—. La palabra "fractal" viene del latín fractus que significa roto, quebrado, fraccionado. Y esa es la idea que él quiso transmitir para estos objetos. A Mandelbrot se le debe el fractal que lleva su nombre.

Mandelbrot escribió varios libros sobre fractales, siendo el primero y más popular La geometría fractal de la naturaleza. Pero uno más interesante llamado Fractales y finanzas que, si lo logramos develar, nos permitirá entender las series de datos económicos como fractales autosimilares. Y así ¡nos podemos hacer ricos tratando de predecir la bolsa o el cambio entre monedas! Al parecer, ya ha habido investigadores que han hecho fortuna de esta manera. Sin embargo, el problema es que conforme la información se comparte entre más personas, el factor sorpresa desaparece. Por ejemplo, si usando estas técnicas todos nos damos cuenta que una acción va a subir en la bolsa, todos compraremos esa acción antes de que ello ocurra, y la alta demanda hará, por las leyes de mercado, que el precio de la acción ya no suba. "Hay que correr mucho para mantenerse en el mismo sitio" dijo la Reina Roja a Alicia en el famoso libro "A través del espejo", de Lewis Carroll.

### **Fractales estocásticos**

En cualquiera de los fractales anteriores se pueden añadir perturbaciones estocásticas para eliminar las simetrías y dar un aspecto, a estos objetos matemáticos, más parecido a lo que encontramos en la naturaleza. Por ejemplo, si se añade ruido a las longitudes y los ángulos del fractal arbóreo, se obtiene el diseño de la figura 48.

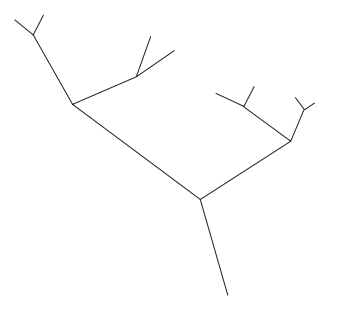

*Figura 48. Fractal arbóreo estocástico*

Mandelbrot también propone el método del desplazamiento del punto medio como generador de curvas fractales que se asemejan las que encontramos en finanzas. Para ello se toma un segmento de recta y se le suma ruido *gaussiano* al punto de la mitad, con lo que se moverá hacia arriba o hacia abajo. Luego se continúa iterando recursivamente sobre los nuevos segmentos (Figura 49).

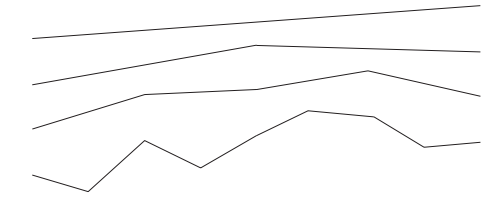

*Figura 49. Fractal por desplazamiento del punto medio (se muestran 4 iteraciones, en sentido hacia abajo)*

Sin embargo, también hay procedimientos aleatorios para generar fractales deterministas. Por ejemplo, partiendo de un triángulo equilátero y un punto elegido al azar dentro del triángulo. A continuación se pinta el punto intermedio entre el punto al azar y el vértice más cercano. Y luego se itera así: se elige un vértice al azar y se pinta el punto intermedio entre ese vértice y el último punto pintado. Conforme los puntos pintados se acumulan puede distinguirse el resultado, que es el triángulo de Sierpinski, al que se llega asintóticamente.

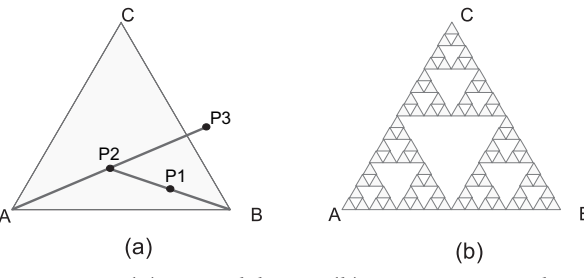

*Figura 50. (a) Juego del caos; (b) estrategia ganadora*

Este método está basado en el "juego del caos", que consiste en justo lo contrario: cada jugador elige un punto dentro del triángulo (Figura 50-a), selecciona el vértice más cercano, y dibuja otro punto al doble de distancia de ese vértice, sobre la misma línea recta. Los jugadores se turnan en calcular los nuevos puntos y el primero que se ve obligado a poner uno de esos puntos por fuera del triángulo, pierde. El truco para no perder nunca es elegir un punto que pertenezca al fractal de Sierpinski (Figura 50-b) tomando ese triángulo como base.

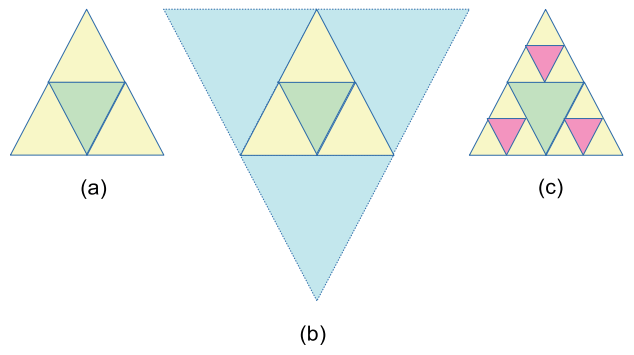

*Figura 51. Demostración geométrica*

Para entender por qué esa es la estrategia ganadora, suponga que elige el punto inicial en la zona verde de la figura 51-b. Inevitablemente, el siguiente punto estará en una de las tres zonas azules de la figura 51-b y usted habrá perdido. Para evitarlo, nunca se debe elegir el punto inicial en la zona verde. Pero muchos puntos de las zonas amarillas tampoco son una buena elección, porque conducen en la siguiente jugada a la zona verde. Es el mismo argumento pero con triángulos de mitad de tamaño. Y por ello hay que descartar los puntos de las zonas rosadas de la figura 51-c. Iterando esta argumentación, iremos construyendo el fractal de Sierpinski.

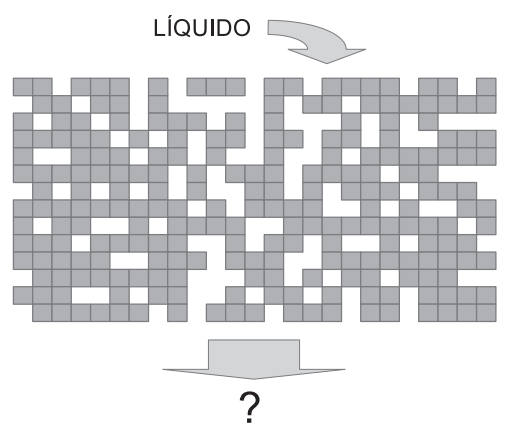

*Figura 52. Retícula como modelo para estudiar la percolación*

Otro tipo de fractal aleatorio no determinista es el de percolación. Aquí tratamos de contestar la siguiente pregunta: si tenemos un material poroso (modelado por la retícula de la figura 52, donde las casillas coloreadas son el material y las blancas los poros), y echamos un líquido encima, ¿llegará hasta abajo?

Ocurre el mismo problema si tenemos un bosque y queremos saber si un incendio podría propagarse de un lado a otro, suponiendo que un árbol arde si está contiguo a otro árbol que está ardiendo. O si queremos estudiar cómo se propagan los rumores o las epidemias. O si queremos saber cuántos nodos de Internet deben fallar para que queden grandes partes de la red desconectadas. En estos últimos casos es mejor usar un grafo en vez de una retícula, pero la idea es la misma.

Si modelamos cada casilla de la retícula con una variable estocástica independiente de las demás casillas, digamos que hay material con probabilidad *p* y no hay nada con probabilidad (*1-p*), entonces se sabe que hay una transición de fase en *p=1/2*. La probabilidad de que haya percolación disminuye exponencialmente para probabilidades menores a este valor, y aumenta para probabilidades mayores. Si en vez de la retícula se emplea un grafo, hay que averiguar dónde está ese umbral de forma experimental.

Pues bien, cuando borramos de manera estocástica casillas de una cuadrícula o arcos en un grafo, las estructuras resultantes son fractales, y se puede calcular su dimensión con alguno de los métodos vistos, como el conteo de cajas.

Hay otro modelo fractal no determinista, muy relacionado con el anterior. Es el de difusión limitada (otros lo llaman de agregación-difusión), que también se puede generar sobre una retícula. Esta vez tenemos una casilla central fija y una casilla elegida al azar. De esta última sale una caminata aleatoria15 hasta que alcanza, por azar, a tocar la casilla central (recordemos que en una cuadrícula, cada casilla tiene 8 vecinas que la tocan). Entonces esa casilla queda también fija. Iniciamos entonces otro paseo aleatorio desde otra casilla elegida al azar. Aclaremos que los paseos no se guardan, sino solo la última casilla donde terminó el paseo, al tocar alguna de las casillas fijas. A las casillas fijas se le pegan (agregan) otras partículas que vienen de una caminata aleatoria. El resultado es un fractal con forma dendrítica, similar a los rayos eléctricos, al crecimiento bacteriano, a algunas plantas o al crecimiento de algunos cristales.

En la naturaleza se dan mucho estos tipos de fractales. El petróleo, por ejemplo, se encuentra en bolsas subterráneas que no son esféricas, sino fractales. Si taladramos el terreno encontramos el petróleo. Pero si la estructura no tiene percolación, entonces no podremos extraer mucho. Veamos otros ejemplos.

<sup>15</sup> *Random walk* o movimiento *browniano*.

### **Fractales en la naturaleza**

Como son objetos matemáticos, los fractales tienen infinitas rugosidades. Se puede hacer *zoom* sobre ellos de forma indefinida y siguen presentando el mismo aspecto. Por el contrario, con los objetos de la naturaleza siempre se presenta un límite al llegar a la escala atómica o antes. Sin embargo, muchos objetos naturales se pueden considerar fractales, haciendo la salvedad de que hay un límite de escala donde no tiene sentido seguir ampliando.

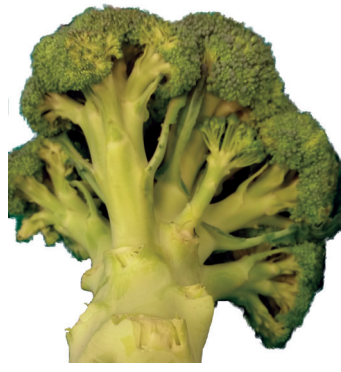

*Figura 53. Brócoli*

La mayoría de los objetos naturales son fractales: los ríos, las nubes, las montañas, la red de arterias y venas en los animales, las conexiones de las neuronas, los vegetales como el brócoli (Figura 53) —especialmente el *Romanescu*— y los helechos, los rayos y hasta las galaxias. Para entender por qué es así, primero consideremos objetos regulares como la esfera, el tetraedro o el cubo. La esfera es el objeto que minimiza su área para un volumen determinado y, por ello, es la forma geométrica que adopta el agua cuando nada la perturba. En ausencia de gravedad la gota se hace esférica porque, para un volumen de agua fijo, esa es la forma que minimiza su tensión superficial. Pues bien, los fractales hacen justamente lo opuesto: aumentan todo lo que pueden su área para un volumen determinado. Por ejemplo, podría pensarse que un pulmón es parecido a un balón esférico, que se llena de aire. Sin embargo, el área de una esfera es bastante pequeña y no habría manera de introducir rápidamente a través de ella ese oxígeno del aire en el cuerpo. Para aumentar el flujo de aire, el área debe hacerse mucho mayor y eso se consigue arrugándola sistemáticamente.

La evolución, que busca optimizar parámetros con el objetivo de hacer sobrevivir y reproducir los genes, encontró la forma de lograrlo: los bronquios se dividen en bronquiolos, que a su vez se vuelven a dividir, y así en unas 30 iteraciones, alcanzando al final a proporcionar 300 millones de alvéolos. La dimensión fractal de los pulmones es aproximadamente 2.9, o sea, bastante más que una superficie, casi alcanza a ser un volumen. Y el área total de los pulmones está entre 60 y 150 metros cuadrados<sup>16</sup> ocupando apenas 6 litros.

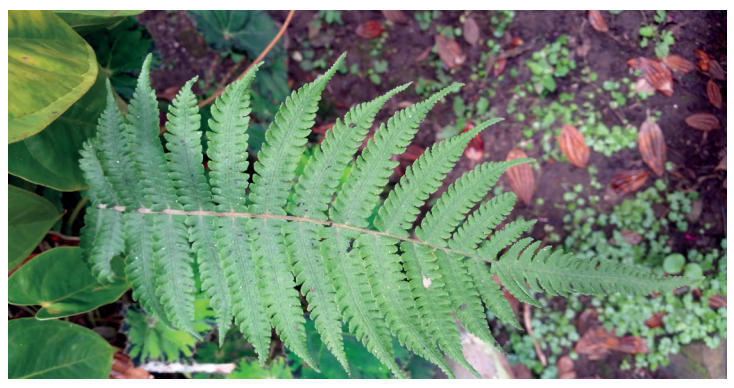

*Figura 54. Hoja de helecho*

Otro ejemplo muy conocido es el helecho (Figura 54), donde podemos observar autosemejanza en tres niveles (hojas pequeñas que forman hojas medianas que forman la hoja grande). Vamos a aprovechar para remarcar que los fractales son modelos, fórmulas matemáticas, donde se puede y se debe iterar infinitas veces. Mientras que los objetos del mundo real tienen limitaciones dimensionales, tanto en las escalas grandes como en las escalas pequeñas. Desde luego, no hay helechos más pequeños que un átomo, e incluso la autosemejanza se pierde aquí con apenas tres iteraciones. Hay quien los llama seudofractales.

Es muy razonable que la evolución seleccione formas fractales por dos motivos: por un lado se genera complejidad con bastante facilidad y a partir de muy poco cómputo, a base de iterar. La complejidad produce falta de predictibilidad, lo cual es necesario para sobrevivir, como veremos en el capítulo que habla de la libertad en el siguiente libro. Por otro lado, un fractal es una forma de comprimir información. De este modo, los genes tienen una forma económica de generar grandes estructuras usando poca información.

Otras razones son arquitecturales. La sangre debe llevar oxígeno y nutrientes a cada célula del cuerpo. Pero la sangre se mueve por tuberías unidimensionales, mientras que las células se reparten por un espacio tridimen-

<sup>16</sup> Hay mucha dispersión en las medidas precisamente porque los fractales son divergentes, no se pueden medir con facilidad y no tiene sentido teórico su medida.

sional. ¿Cómo lograrlo? Pues con un fractal, dividiendo las arterias y venas en ramas sucesivamente, cada vez de un tamaño menor, hasta llegar a los capilares. La capa superficial del cerebro se llama el córtex y es la encargada de las funciones más complejas de la mente. Para lograr aumentar mucho esta área, manteniéndola dentro de un volumen craneal de aproximadamente 1.5 litros, y poder interconectar fuertemente sus neuronas, la evolución también encontró que lo mejor era arrugar el córtex de forma sistemática, creando un fractal de dimensión 2.8 aproximadamente (Valerij, 2003).

Tanto es así que pueden detectarse enfermedades en una persona si la dimensión fractal de uno de estos órganos no coincide con los estándares.

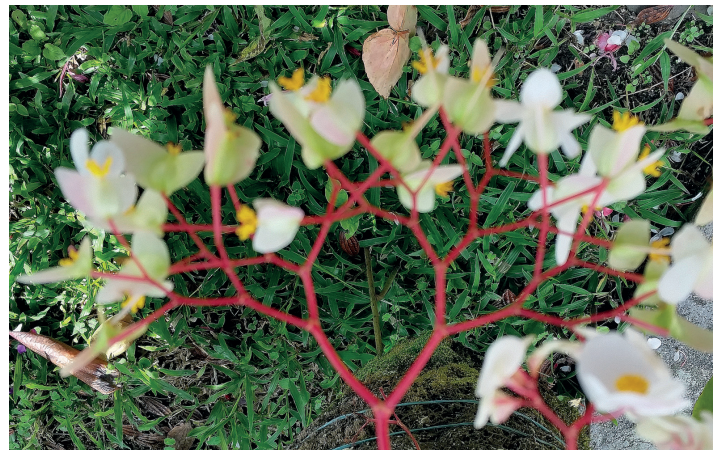

*Figura 55. Ramificaciones fractales de las begonias*

Las plantas tienen habitualmente un punto de apoyo en el suelo, de donde sale el tallo principal. No obstante, dado que para sobrevivir necesitan captar la mayor cantidad de luz posible, se ramifican tratando de minimizar que unas hojas tapen a otras, que las flores sean vistas desde muchos ángulos por los insectos y que faciliten el mayor intercambio de  $\mathrm{O}_2$  y  $\mathrm{CO}_2$  posible. Y todo ello sin afectar su solidez estructural. A su vez, las raíces desean capturar la mayor cantidad de agua y minerales en el suelo. Por ello es común ver estructuras fractales que se dividen en ramas cada vez más delgadas, como las de la figura 55.

Las costas (Figura 56) y los ríos son otros ejemplos que incluía Mandelbrot en su primer libro. Si usamos una vara de 10 km para medir la longitud de un accidente geográfico, nos saldrá un valor. Si acortamos la vara a 1 km nos saldrá un valor mucho mayor, y conforme sigamos acortando el patrón de referencia, la longitud será cada vez mayor. Lo que es peor, no converge, sino que diverge hacia el infinito.

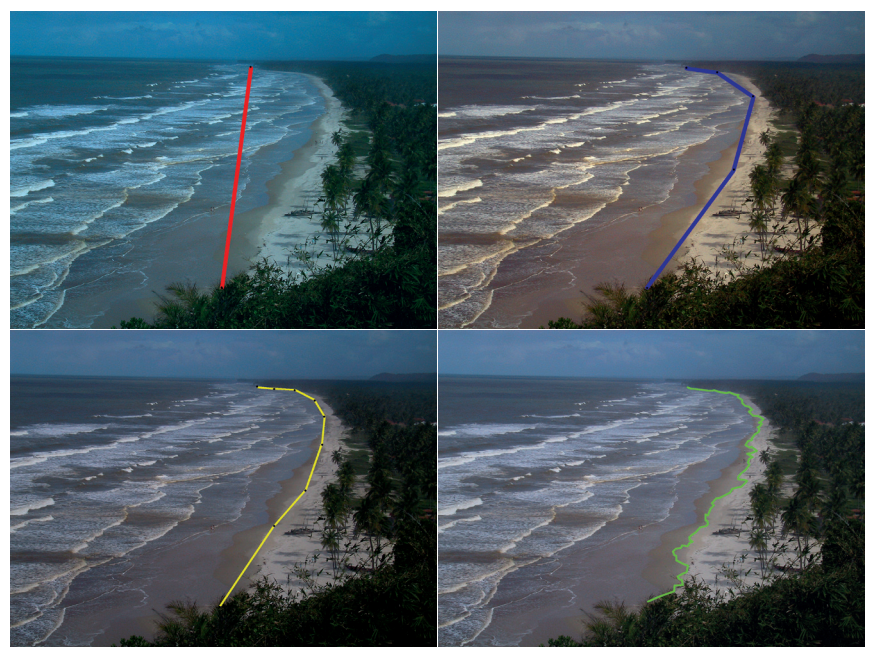

*Figura 56. Medición de la línea de la costa en Itacaré, Brasil, con reglas progresivamente más pequeñas*

También vemos fractales en muchos objetos artificiales, como la gráfica a lo largo del tiempo del cambio de una moneda respecto a otra o la cotización de una acción en la bolsa. Esto no es una mera anécdota: algo importante habrá en los fractales cuando los sistemas típicos de generar complejidad finalmente terminan fabricando este tipo de objetos.

### **Espectro multifractal**

Los objetos fractales que acabamos de ver tienen una única dimensión invariante a lo largo de todas sus escalas. Si ese no fuera el caso, si para cada escala hay una dimensión fractal distinta, entonces podemos calcularlas y generar así su espectro multifractal.

El espectro multifractal es a los objetos geométricos lo que el análisis de Fourier es a las ondas de sonido. Si el espectro multifractal de un objeto es un único valor en todas las escalas, entonces el objeto es fractal. Si tiene un pequeño conjunto de valores, entonces se trata de un fractal dentro de otro, dentro de otro… y también tiene interés en cuanto a que comprime la información de cómo fabricarlo. Por ejemplo, tanto el ADN como las proteínas no son moléculas lineales, sino que en realidad cada una está plegada sobre sí misma. Y después de ello se vuelve a plegar sobre sí misma, y luego otra vez. Se han detectado varios plegamientos sucesivos, cada uno de los cuales es fractal, pero con dimensiones distintas. Pero si el espectro es continuo y complejo, entonces no nos dice mucho del objeto. Por ejemplo, si dos objetos tienen el mismo espectro multifractal, entonces podemos decir de ellos que… que… que tienen el mismo espectro multifractal. No hay mucho más que se pueda decir.

A veces se oye hablar de objetos multifractales, pero eso no es correcto, pues todos los objetos lo serían, ya que a todos se les puede calcular su espectro multifractal.

Desde el punto de vista matemático, un fractal comprime más información que un multifractal, es decir, con menos información genera más complejidad aparente. Pero los fractales son objetos abstractos pues en la realidad no existen estructuras con infinitas escalas. Llega un momento, tanto en las escalas más grandes (quizás el universo) como en las más pequeñas (quizás las partículas atómicas), donde la fórmula recursiva deja de funcionar. En ese aspecto el espectro multifractal modela mejor los objetos reales, pues nos dice hasta qué rango de escalas existe ese fractal, y lo que ocurre por fuera de ese rango.

En Obregón (2007) se hace una propuesta muy interesante para generar fractales, caos y series estocásticas a partir de un espectro multifractal dado, utilizando algoritmos genéticos y *simulated annealing.*

### **Resumen**

Los fractales son objetos complejos que se caracterizan por su autosemejanza en muchas escalas, por tener una dimensión que puede no ser un número entero y por su infinita rugosidad.

Muchos sólidos regulares se producen cuando queremos minimizar el área ocupada por un volumen, a veces con el proceso sujeto a alguna otra restricción. Por ejemplo, si no hay ninguna otra restricción, se producirá una esfera a partir de una cantidad dada de agua debido a que la tensión superficial intenta minimizar el área. Pero en otros casos lo que la naturaleza necesita es maximizar el área para un volumen dado. Y esto es lo que empuja a generar infinitas rugosidades en todas las escalas. Ejemplos de ello son los pulmones o el córtex cerebral.

En general, cuando la naturaleza (física, química, biología) se enfrenta a un problema irresoluble, la respuesta suele ser un fractal. Por ejemplo:

• Un tubo "desea" llevar sangre desde el corazón a todas las células de un cuerpo. Es decir, se necesita llenar un volumen con una línea, lo cual en principio es imposible. La naturaleza descubre que la forma de hacerlo es por medio de un fractal: el sistema circulatorio de arterias y venas.

- Un río o un rayo necesitan llevar su carga material o eléctrica lo más rápido posible a su destino. Como ello depende de las particularidades del medio que atraviesan —que puede cambiar de forma impredecible—, la respuesta es una trayectoria con forma fractal.
- Hay que aplanar una bola de maíz para formar una arepa. Si el proceso se hace simplemente aplastándola, sin amasarla continua y cuidadosamente, el resultado es un círculo plano con múltiples grietas de formas fractales, pues es imposible mapear sin distorsiones ni estiramientos una esfera sobre un círculo, como bien saben los cartógrafos.

Los fractales son importantes respecto al tema de la complejidad por dos razones:

- A partir de un algoritmo muy simple se generan objetos aparentemente muy complejos. Por ejemplo, a partir de un objeto que se sustituye por copias de él, con tamaños menores y quizás transformaciones simples (giros y desplazamientos). Definitivamente los fractales son una forma sencilla de generar complejidad. También, visto de otra manera, los fractales comprimen mucho la información geométrica de un objeto.
- Los fenómenos caóticos tienen siempre un fractal como órbita límite.

### **Para saber más**

• Heinz-Otto Peitgen y Dietmar Saupe (eds.). (1988). *The Science of Fractal Images.* New York: Springer-Verlag.

Es un libro viejo y bonito, con contribuciones de científicos bien conocidos como Mandrelbrot, Barnsley, Devaney. En este libro se explican las ecuaciones de muchos fractales, se presentan implementaciones de *software* y las imágenes resultantes, casi todas de alta calidad. Las aplicaciones que muestran son en síntesis de imágenes. Con ellas se pueden diseñar plantas, montañas, costas y planetas enteros. En las páginas centrales aparecen las mejores a color. Explica también las distribuciones 1/f y 1/f<sup>2</sup> que fueron muy populares para crear música sintética. Y es de los pocos libros que habla sobre el controvertido parámetro de Hurst, que sirve para decidir si una serie de datos temporales es caótica, determinista o estocástica. La portada se hizo famosa pues aparece una parte del fractal de Mandelbrot pero artísticamente diseñado en 3D para simular montañas y acantilados.

• Przemyslaw Prusinkiewicz y Aristid Lindenmayer (2004). *The Alogrithmic Beauty of Plants*. New York: Springer-Verlag.

Explica cómo programar la construcción de fractales usando la gramática de Lindenmayer, también llamada *L-system*. Comienza con sistemas 2D y continuos, como Sierpinski, la curva de Hilbert, Koch y otros similares, y continúa en 3D usando árboles y variables estocásticas para dar mayor realismo. Muestra muchas figuras de fractales generados así, en los cuales se aprecia la similitud con plantas reales. Introduce dos gramáticas de Lindenmayer, las libres de contexto y las sensibles al contexto, con diversas aplicaciones (estas últimas sirven para simular interacciones entre partes de la planta). Describe también una estructura fractal en árbol H que, aunque en el libro no lo dice, se emplea también en el diseño de *chips* en microelectrónica (yo la empleé en mi tesis doctoral), cuando se necesitan vías rápidas de comunicación para un gran conjunto de módulos de forma escalable, es decir, que se puedan añadir más módulos de manera indefinida. Más adelante propone dos modelos para explicar el crecimiento de algunas plantas: el planar (para girasoles, margaritas y similares) donde aparece las espirales de Fibonacci y el ángulo áureo, aunque no da para ello ninguna explicación biológica); y el cilíndrico (piñas, palmeras y similares), donde también aparecen las espirales. Después propone algoritmos para realizar animaciones del crecimiento de las plantas. Todo ello acompañado de las imágenes resultantes, muchas a color y bastante realistas.

#### **Referencias**

#### **Libros, artículos y enlaces web**

- Carroll, L. (2004). *A través del espejo*. Córdoba, Argentina: Ediciones del Sur.
- Goodwin, B. (1998). *Las manchas del leopardo.* Barcelona: Tusquets Editores.
- Gribbin, J. (2006). *Así de simple*. Barcelona: Crítica.
- Kiselev, V. G., Hahn, K. R. y Auer, D. P. (2003). Is the brain cortex a fractal? Academic Press. *NeuroImage*, *20*, pp. 1765–1774.
- Mandelbrot, B. B. (1997). *La geometría fractal de la naturaleza*. Barcelona: Tusquets Editores.
- \_\_\_. y Hudson, R. L. (2006). *Fractales y finanzas*. Barcelona: Tusquets Editores.
- Monroy, C. (2002). *Curvas fractales*. México: Alfaomega.
- Obregón, N. (2007). Sistemas complejos, geofísica e ingeniería. En C. E. Maldonado (ed.), *Complejidad: ciencia, pensamiento y aplicación*, pp. 37-61. Bogotá: Universidad Externado de Colombia.
- Pagels, H. R. (1991). *Los sueños de la razón*. Barcelona: Gedisa.
- Schroeder, M. R. (1991). *Fractals, Chaos, Power Laws Minutes from an Infinite Paradise*. New York: W. H. Freeman and Company.
- Stewart, I. (1997). *El laberinto mágico*. Barcelona: Crítica.
- XaoS (2017). *Software GNU XaoS*. Recuperado el 17 de julio de 2017. Disponible en: https://goo.gl/eiepBV

### **Películas y videos**

- Bib993 (2011). *Like in a dream II*. Recuperado el 26 de agosto de 2017. Disponible en: https://goo.gl/Mt9HKy
- Fractal universe (2016). *Flying into the depth of Mandelbox*. Recuperado el 26 de agosto de 2017. Disponible en: https://goo.gl/ZxVE7Y
- Langdon, P. (2009). *Fibonacci's Fractals*. Recuperado el 2 de septiembre de 2017. Disponible en: https://goo.gl/UTVL4A
- Marczak, K. (2010). *Trip to center of hybrid fractal*. Recuperado el 26 de agosto de 2017. Disponible en: https://goo.gl/SZ2Mv6
- Poincarep (2007). *Conjuntos de Julia*. Recuperado el 2 de septiembre de 2017. Disponible en: https://goo.gl/UiRmuh
- SethComposerGuy (2013). *Mandelbrot fractal deep zoom 21 2^1116 HD*. Recuperado el 26 de agosto de 2017. Disponible en: https://goo.gl/8QNW42

## **Tesis y trabajos de grado en EVALAB**

Torres, A. R. (2010). *Objeto virtual de aprendizaje para la teoría del caos y su relación con los fractales*. Cali: Universidad del Valle.